# Upgrade Minyaa 6400.4.3 & 7000.4.3

## Upgrade from Minyaa 3.5.x

Noting special. Just take care about the different Upgrade Notes of Minyaa 3.5.x

### Upgrade from Minyaa 4.2.x

If you have already used Minyaa 4.2, then the UpgradeTask\_003 has been already performed in order to move Worklog Type configuration from Active Object to OFBiz. But, due to ALKMT-8, it may have failed.

It is why the UpgradeTask\_004 has been introduced.

In all case, if you do not have your Worklog Types transfered from AO to OFBiz, the Upgrade Task can relaunched by a REST API  $\dots$ 

#### Upgrade Task launched by REST

 $\label{local_substance} $$ \sl = \frac{1.0 \times 1.0 \times 1.0 \times$ 

Minyaa Suite

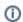

Useful hint

See also ...

#### On this page:

- Upgrade from Minyaa 3.5.x
- Upgrade from Minyaa 4.2.x